## Package: whoami (via r-universe)

September 5, 2024

Title Username, Full Name, Email Address, 'GitHub' Username of the Current User Version 1.3.0.9000 Description Look up the username and full name of the current user, the current user's email address and 'GitHub' username, using various sources of system and configuration information. License MIT + file LICENSE URL <https://github.com/r-lib/whoami#readme>, <http://r-lib.github.io/whoami/> BugReports <https://github.com/r-lib/whoami/issues> Depends  $R$  ( $>= 3.6$ ) Imports httr, jsonlite, utils

**Suggests** covr, mockery, test that  $(>= 3.0.0)$ , with r

Config/Needs/website tidyverse/tidytemplate

Config/testthat/edition 3

Encoding UTF-8

Roxygen list(markdown = TRUE)

RoxygenNote 7.2.3

Repository https://r-lib.r-universe.dev

RemoteUrl https://github.com/r-lib/whoami

RemoteRef HEAD

RemoteSha 264342bd84a299845cbd06b95e66bd992616e3fc

### **Contents**

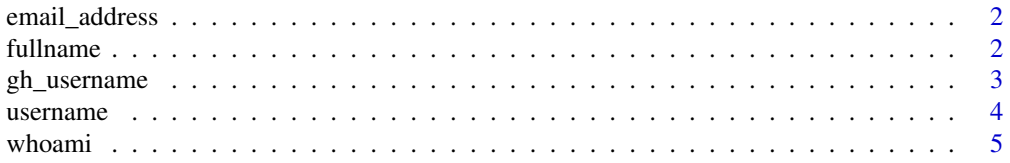

#### <span id="page-1-0"></span>**Index** [6](#page-5-0) **6**

<span id="page-1-2"></span>

#### Description

If uses the EMAIL environment variable, if set. Otherwise it tries to find it in the user's global git configuration.

#### Usage

email\_address(fallback = NULL)

#### Arguments

fallback If not NULL then this value is returned if the email address cannot be found, instead of triggering an error.

#### Value

Email address on success. Otherwise an error is thrown.

#### See Also

Other user names: [fullname\(](#page-1-1)), [gh\\_username\(](#page-2-1)), [username\(](#page-3-1)), [whoami\(](#page-4-1))

#### Examples

## Not run: email\_address()

## End(Not run)

<span id="page-1-1"></span>fullname *Full name of the current user*

#### Description

Uses the FULLNAME environment variable, if set. Otherwise tries system full names and the git configuration as well.

#### Usage

fullname(fallback = NULL)

#### <span id="page-2-0"></span>gh\_username 3

#### Arguments

fallback If not NULL then this value is returned if the full name of the user cannot be found, instead of triggering an error.

#### Value

The full name of the current user.

#### See Also

Other user names: [email\\_address\(](#page-1-2)), [gh\\_username\(](#page-2-1)), [username\(](#page-3-1)), [whoami\(](#page-4-1))

#### Examples

## Not run: fullname()

## End(Not run)

<span id="page-2-1"></span>gh\_username *Find the current user's GitHub username*

#### Description

Uses the GITHUB\_USERNAME global variable or searches on GitHub, for the user's email address, see [email\\_address](#page-1-2).

#### Usage

gh\_username(token = NULL, fallback = NULL)

#### Arguments

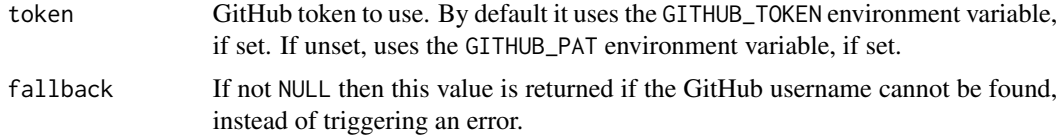

#### Details

This function caches the username in the current R session, and if the email address of the user is unchanged, it does not perform another GitHub query.

#### Value

GitHub username, or an error is thrown if it cannot be found.

#### <span id="page-3-0"></span>4 username

#### See Also

Other user names: [email\\_address\(](#page-1-2)), [fullname\(](#page-1-1)), [username\(](#page-3-1)), [whoami\(](#page-4-1))

#### Examples

## Not run: gh\_username()

## End(Not run)

<span id="page-3-1"></span>username *User name of the current user*

#### Description

Tries the LOGNAME, USER, LNAME, USERNAME environment variables first. Then it tries the id command on Unix-like platforms and whoami on Windows.

#### Usage

```
username(fallback = NULL)
```
#### Arguments

fallback If not NULL then this value is returned if the username cannot be found, instead of triggering an error.

#### Value

The user name of the current user.

#### See Also

Other user names: [email\\_address\(](#page-1-2)), [fullname\(](#page-1-1)), [gh\\_username\(](#page-2-1)), [whoami\(](#page-4-1))

#### Examples

## Not run: username()

## End(Not run)

<span id="page-4-1"></span><span id="page-4-0"></span>

#### Description

Calls [username](#page-3-1) and [fullname](#page-1-1).

#### Usage

whoami()

#### Details

For the username it tries the LOGNAME, USER, LNAME and USERNAME environment variables first. If these are all unset, or set to an empty string, then it tries running id on Unix-like systems and whoami on Windows.

For the full name of the user, it queries the system services and also tries the user's global git configuration. On Windows, it tries finding the global git configuration in Sys.getenv("USERPROFILE") if it doesn't find it in Sys.getenv("HOME") (often "Documents").

For the email address it uses the user's global git configuration. It tries finding the global git configuration in Sys.getenv("USERPROFILE") if it doesn't find it in Sys.getenv("HOME").

For the GitHub username it uses the GITHUB\_USERNAME environment variable then it tries searching on GitHub for the user's email address.

#### Value

A named character vector with entries: username, fullname, email\_address, gh\_username.

#### See Also

Other user names: [email\\_address\(](#page-1-2)), [fullname\(](#page-1-1)), [gh\\_username\(](#page-2-1)), [username\(](#page-3-1))

#### Examples

## Not run: whoami()

## End(Not run)

# <span id="page-5-0"></span>Index

∗ user names email\_address, [2](#page-1-0) fullname, [2](#page-1-0) gh\_username, [3](#page-2-0) username, [4](#page-3-0) whoami, [5](#page-4-0) email\_address, [2,](#page-1-0) *[3](#page-2-0)[–5](#page-4-0)*

fullname, *[2](#page-1-0)*, [2,](#page-1-0) *[4,](#page-3-0) [5](#page-4-0)*

gh\_username, *[2,](#page-1-0) [3](#page-2-0)*, [3,](#page-2-0) *[4,](#page-3-0) [5](#page-4-0)*

username, *[2](#page-1-0)[–4](#page-3-0)*, [4,](#page-3-0) *[5](#page-4-0)*

whoami, *[2](#page-1-0)[–4](#page-3-0)*, [5](#page-4-0)